## **run\_script**

Материал из xrWiki

Запускает указанный скрипт из папки *gamedata\scripts\* Расширение файла указывать не нужно.

Работает в движке, собранном в отладочном режиме.

## **Команда**

run\_script имя\_скрипта  $\overline{1}$ 

Источник — [«https://xray-engine.org/index.php?title=run\\_script&oldid=723](https://xray-engine.org/index.php?title=run_script&oldid=723)»

[Категория:](http://xray-engine.org/index.php?title=%D0%A1%D0%BB%D1%83%D0%B6%D0%B5%D0%B1%D0%BD%D0%B0%D1%8F:%D0%9A%D0%B0%D1%82%D0%B5%D0%B3%D0%BE%D1%80%D0%B8%D0%B8)

[Консольные команды](http://xray-engine.org/index.php?title=%D0%9A%D0%B0%D1%82%D0%B5%D0%B3%D0%BE%D1%80%D0%B8%D1%8F:%D0%9A%D0%BE%D0%BD%D1%81%D0%BE%D0%BB%D1%8C%D0%BD%D1%8B%D0%B5_%D0%BA%D0%BE%D0%BC%D0%B0%D0%BD%D0%B4%D1%8B)

- Страница изменена 30 декабря 2017 в 16:41.
- К этой странице обращались 1843 раза.
- Содержимое доступно по лицензии [GNU Free Documentation License 1.3 или более поздняя](http://xray-engine.org/index.php?title=License) (если не указано иное).

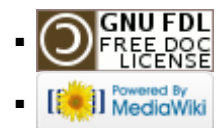